1. Ispiši rezultate matematičkih izraza koristeći Python:

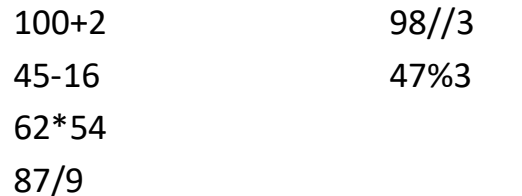

- 2. Ispiši rezultate naredbi koristeći Python: print('python')
- print $(1,2,3,$ sep= $',')$ 3. Napiši program koristeći naredbu File – New File:
	- a=10  $b=40$

 $z = a + b$ 

u=a\*b

```
print('zbroj iznosi',z,'a umnožak iznosi',u)
```
Spremi program koristeći naredbu File – Save u svoju mapu pod imenom: VJEŽBA-IME

Kojom naredbom pokrećemo program? \_\_\_\_\_\_\_ Pokreni ga!

4. Ispiši rezultat programa: \_\_\_\_\_\_\_\_\_\_\_\_\_\_\_\_\_\_\_\_\_\_\_\_\_\_\_\_\_\_\_\_\_\_\_\_\_\_\_\_\_\_\_\_\_\_

Pozovimo modul kornjačine grafike koristeći naredbe:

```
from turtle import *
```
st()

Kada nacrtaš svaki crtež, pozovi učiteljicu. Nakon što učiteljica vidi crtež, obriši ga naredbom reset()

1. Nacrtaj šesterokut duljine stranice 60 koristeći sljedeće naredbe:

for i in range( \_\_\_ ): fd(  $):$ rt(360/ )

- 2. Koristeći for petlju nacrtaj trokut duljine stranice 90.
- 3. Nacrtaj ovaj crtež:
- 4. 50

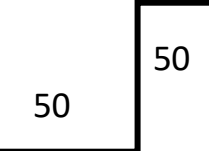